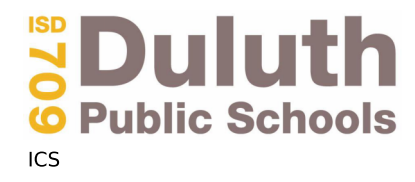

Job #: S20120C ISD #709 -DSC & Transportation - Duluth Schools 730 E Central Entrance Duluth, Minnesota 55811

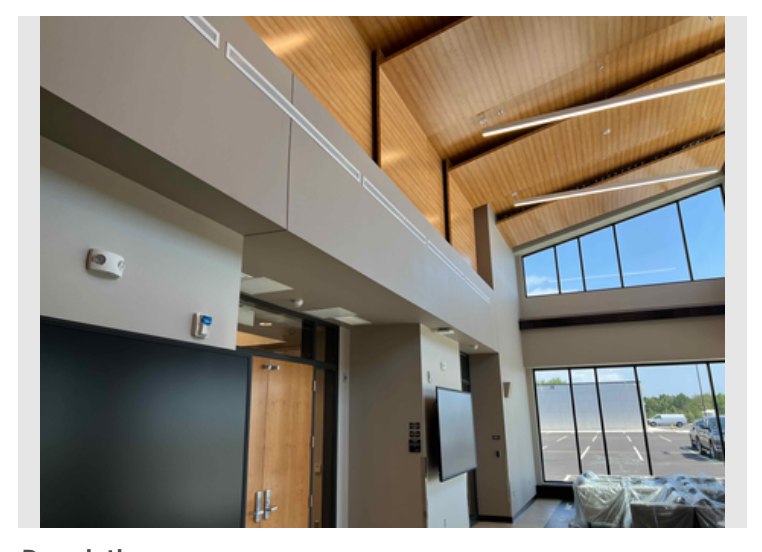

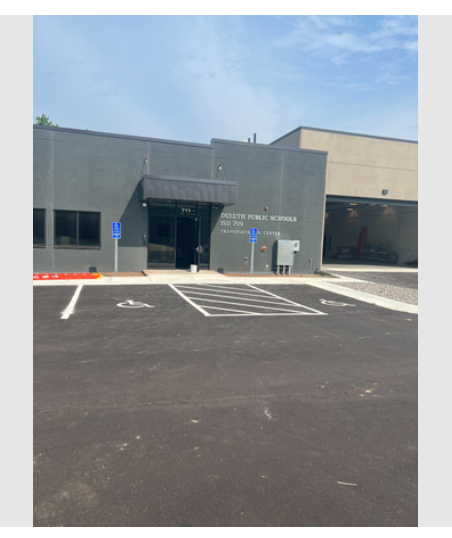

**Description Transportation Building** 

**Taken Date** 

07/25/2023 at

**Upload Date** 

07/25/2023 at

**Description** DSC - 1st Floor (Lobby Area)

**Taken Date** 07/26/2023 at 11:35 am

**Upload Date** 07/26/2023 at 11:37 am

**Uploaded By** Nathan Norton **File Name** 

15B1D515-4682-48BD-81F1-5EC...

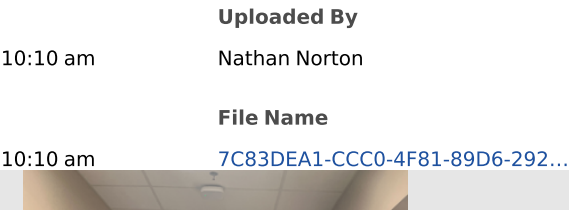

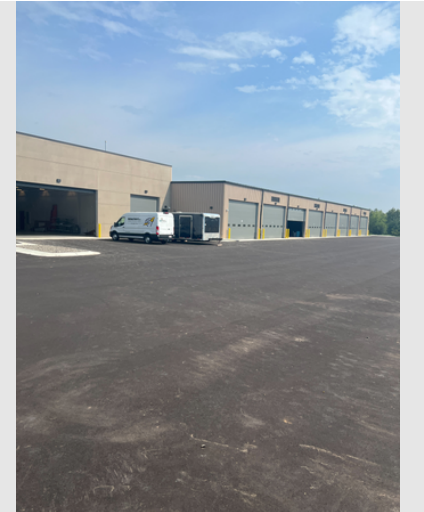

**Description Bus Garage** 

**Taken Date** 07/25/2023 at 10:10 am

**Upload Date** 07/25/2023 at 10:10 am

**Uploaded By** Nathan Norton **File Name** 311D854D-7C79-4DC6-8922-05D...

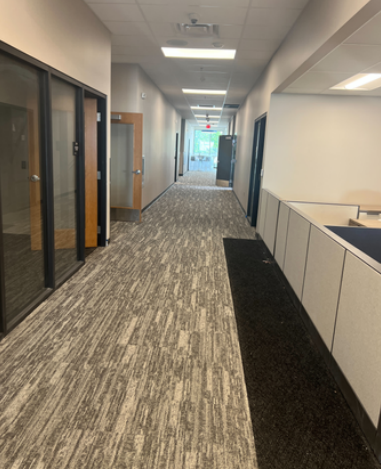

**Description** DSC - 2nd Floor

**Taken Date** 07/25/2023 at 10:09 am

**Upload Date** 07/25/2023 at 10:09 am **Uploaded By** Nathan Norton

**File Name** 3FAFCA74-6BD1-4B61-B2B8-464...

## Printed on Fri Aug 4, 2023 at 09:51 am CDT

**S**Duluth **Public Schools** ICS

Job #: S20120C ISD #709 -DSC & Transportation - Duluth Schools 730 E Central Entrance Duluth, Minnesota 55811

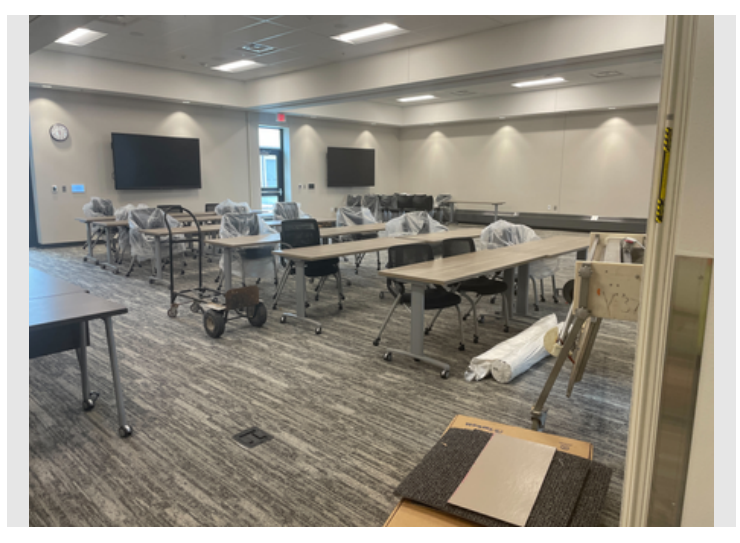

**Description** DSC - 1st Floor (Boardroom)

**Taken Date** 07/19/2023 at 02:10 pm

**Upload Date** 

07/19/2023 at 02:20 pm

**File Name** CC6DB3FC-6124-4671-B578-7F6.

**Uploaded By** 

Austin May

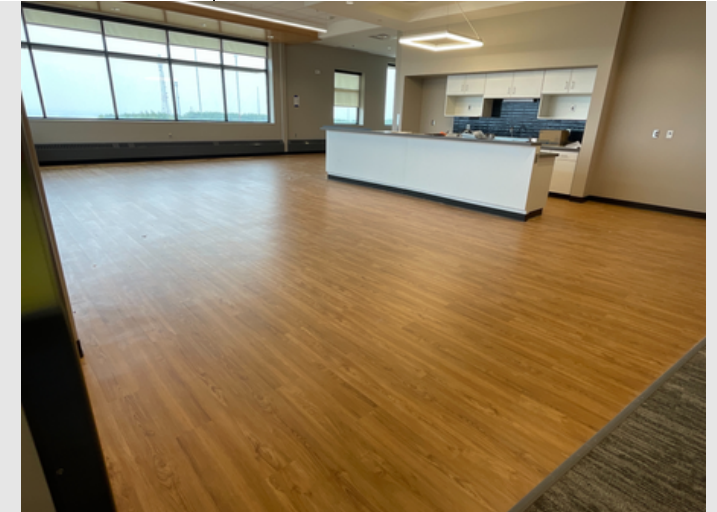

**Description** DSC - 2nd Floor

**Upload Date** 

**Taken Date** 07/14/2023 at 01:29 pm

07/14/2023 at 01:31 pm

**Uploaded By** Austin May

**File Name** F04DB682-6353-4D30-991D-6F4...

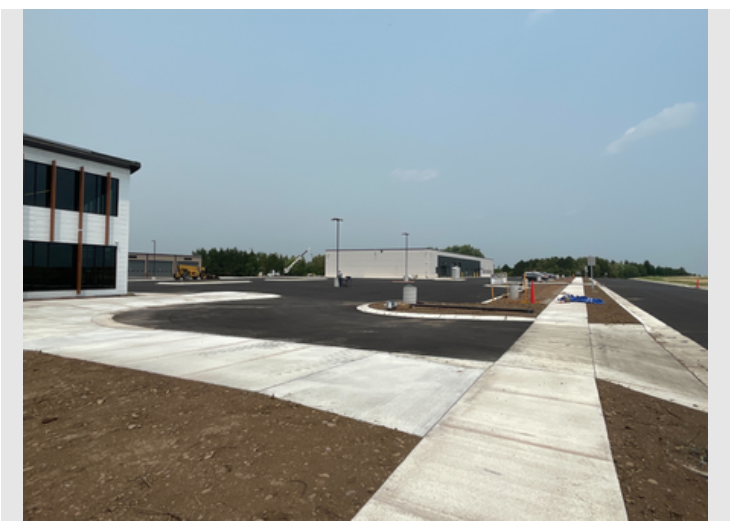

**Description** Parking Lot

**Taken Date** 07/14/2023 at 01:31 pm **Upload Date** 07/14/2023 at 01:32 pm

**Uploaded By** Austin May **File Name** 23C0CADA-94B7-494A-AD98-865...

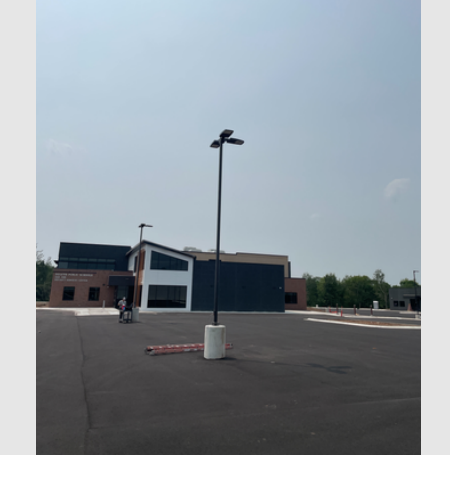

**Description DSC Building** 

**Taken Date** 07/14/2023 at 01:19 pm **Upload Date** 

07/14/2023 at 01:19 pm

**Uploaded By Austin May File Name** C9D12717-DDAB-4082-A86A-A0B...